## Senior

1 – npx create-react-app proj, Initial commit

- 2 добавление
- Setting=>Collaborators
- 3 npm i react-router-dom, redux, …
- 4 BrawserRouter, Route\_s
- 5 Provider, createStore
- 6 проверить код
- 1.7 проверить презентационные 1.8 – проверить коннект стэйта
- 1.9 проверить экшнКреейторы
- 1.10 проверить санки и апи 11 – проверить адаптивность 12 – проверить красоту
- 13 проверить дополнительные таски
- 14 проверить красоту

Middle

- Сбор ников с гитхаба, распределение по страницам - Помощь джунам
- git clone
- Помощь джунам
- 1.5 Написать таску 6, помощ джунам
- Написать таску 7, помощь джунам
- Написать таску 8, помощь джунам
- Написать таску 9, помощь джунам
- помощь джунам, (повторять 1.5 1.10 до конца), таска MobileFirst
- Таска CSS, помощь джунам
- Помощь джунам
- Написать таски дополнительной функциональности по принципу 1.5 – 1.10, помощь джунам
- Таски на красоту, помощь

Junior

- дать ник с гитхаба, выбрать

## страницу

- git clone
- папка UI, пустая компонента
- Папка BLL, пустой редюсер
- Папки DAL, Back

1.6 – превратить пустую в презентационную

1.7 – законнектить инишиал стэйт

1.8 – сделать и законнектить экшнКреейтор

1.9 – сделать апи, сделать и законнектить санкКреейтор

- Адаптировать под смартфоны
- Сделать красоту
- Сделать дополнительные таски
- Таски на красоту

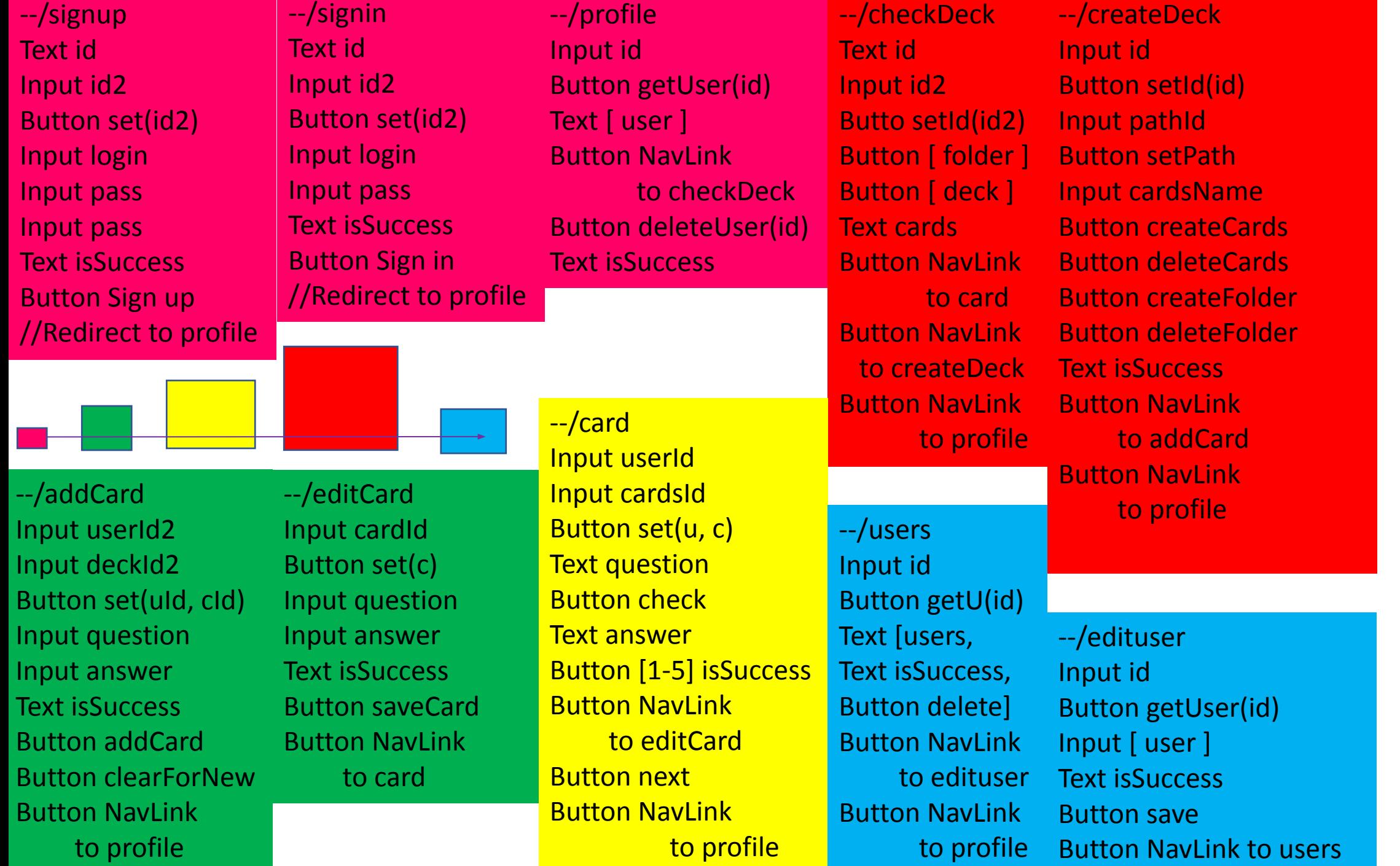

users: [

]

{

id: 1, login: 'name', pass: 'xxx', admin: false, deck: [ { cardsId: 1, { id: 1, checks: 5, rating: 4.5 ] },… ] },…

tree: [

{

},

{

},

{

}

{

id: 1, folderId: 0, type: cards, name: 'English' ratingst: [2, folderId: 0, type: cards,

name: 'front-end'

```
id: 3,
folderId: 0,
type: folder,
name: 'other'
```
id: 3, folderId: 3, type: deck, name: 'fun'

```
},…
```
cards: [

{

},…

]

id: 1, cardsId: 1, imgURL: 'https://page.com', question: 'question', answer: 'answer'

ПРАВИЛА:

1 – компоненты с большой, всё остальное с маленькой, второе и последующие слова с большой, константные типы в виде const SET SOMETHING = "page/SET SOMETHING" (нижнее подчёркивание!) 2 - не изменять файлы за пределами своей папки

3 – брать таску СВОЮ, самую ПЕРВУЮ СВЕХУ и перетаскивать в In Progress в самый низ перед выполнением

4 – коммит называть по названию таски, перед пушем проверить работоспособность своего проекта, спросить – не пушит ли кто? Дождаться своей очереди если будет

5 – перед выполнением следующей таски запушить, перетащить свою таску в Done в самый низ

- 6 в случае ступора, не понимания «чё делать» ОБЯЗАТЕЛЬНО просить помощи
- 7 при баге в чужом коде СООБЩИТЬ старшему, НЕ ИСПРАВЛЯТЬ самому

Соблюдающие правила продвигаются в звании для следующего проекта, 2 проекта и ты Senior :)

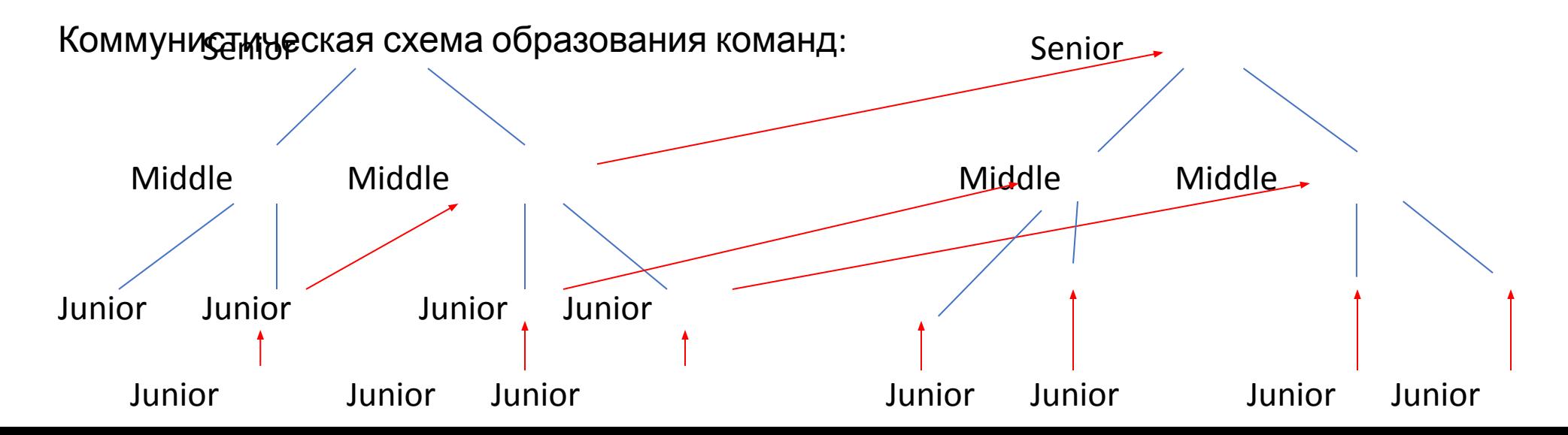

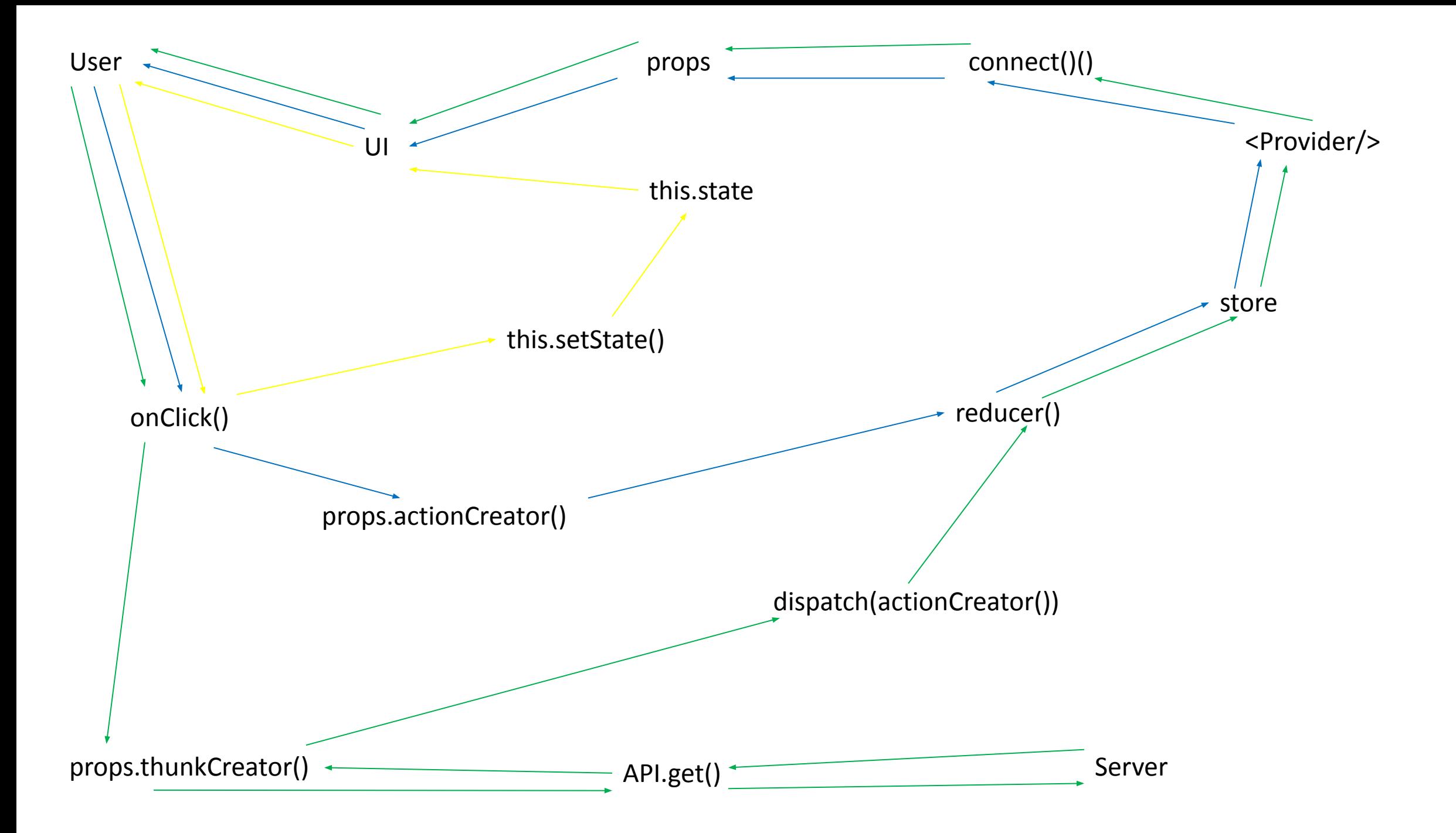